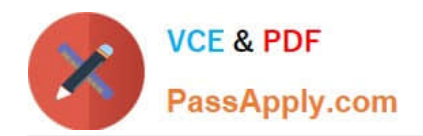

# **C\_TS452\_1909Q&As**

C\_TS452\_1909 : SAP Certified Application Associate - SAP S/4HANA Sourcing and Procurement

## **Pass SAP C\_TS452\_1909 Exam with 100% Guarantee**

Free Download Real Questions & Answers **PDF** and **VCE** file from:

**https://www.passapply.com/c\_ts452\_1909.html**

### 100% Passing Guarantee 100% Money Back Assurance

Following Questions and Answers are all new published by SAP Official Exam Center

**Colonization** Download After Purchase

- **@ 100% Money Back Guarantee**
- **63 365 Days Free Update**
- 800,000+ Satisfied Customers

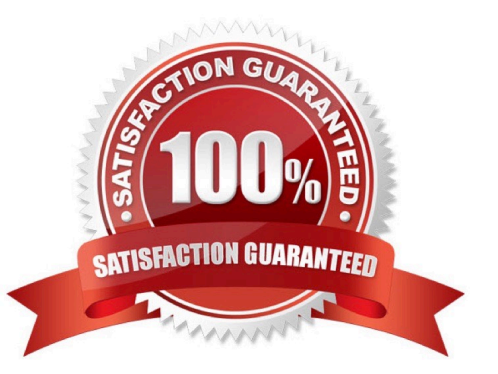

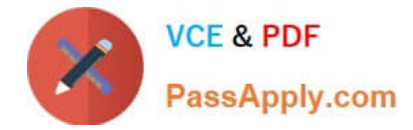

#### **QUESTION 1**

How does SAP Fiori achieve the role-based design principle?

There are 2 correct answers to this question.

- A. End users get all the information and functions they need for their daily work, but nothing more.
- B. Navigation, personalization, and application configuration are limited to ensure consistency across user roles.
- C. The application interface adapts to the size and device used by the user.
- D. Single complex transactions are decomposed into several discrete apps suited to the user role.

Correct Answer: AD

#### **QUESTION 2**

Confirmed quantities and dates must be recorded in the purchase order item. Your purchasing department expects suppliers to send purchase order confirmations and shipping notifications. What do you need to configure in Customizing?

Please choose the correct answer.

- A. A confirmation control key with at least one confirmation type marked as relevant for planning
- B. A confirmation control key with a sequence of two confirmation types
- C. A confirmation control key relevant for the proof of delivery
- D. A purchasing value key with the order acknowledgment indicator preset

Correct Answer: B

#### **QUESTION 3**

Which of the following actions can an end user perform with filtered report results in an SAP Fiori app? There are 3 correct answers to this question.

- A. Send via e-mail.
- B. Save as a new tile on the SAP Fiori launchpad.
- C. Schedule as a background job.
- D. Share on SAP Jam.
- E. Save as a CDS view.

Correct Answer: ABD

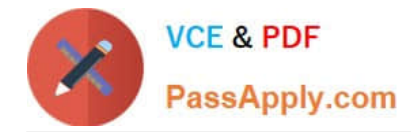

#### **QUESTION 4**

You have to post scrap expenses to a special account. Based on which characteristics can you influence the behaviour of the account determination?

There are 2 correct answers to this question.

- A. Storage location
- B. Stock type
- C. Plant
- D. Movement type

Correct Answer: CD

#### **QUESTION 5**

What does the material type influence in the material master in SAP Materials Management? There are 2 correct answers to this question.

- A. MRP type
- B. Procurement type.
- C. Quantity and value update
- D. Account group

Correct Answer: BC

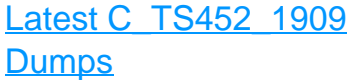

[Guide](https://www.passapply.com/c_ts452_1909.html)

[C\\_TS452\\_1909 Study](https://www.passapply.com/c_ts452_1909.html) [C\\_TS452\\_1909 Braindumps](https://www.passapply.com/c_ts452_1909.html)